# **ІНТЕРАКТИВНІ ДЕМОНСТРАЦІЇ В ІНФОРМАЦІЙНИХ ТЕХНОЛОГІЯХ**

### *© Сусь Богдан, Тмєнова Наталія, 2015*

**Показано, що самостійну навчальну та дослідницьку діяльність студентів можна активізувати через застосування різних форм і методів навчання за допомогою електронних навчальних посібників, що містять інтерактивні демонстрації, та залучення студентів до проведення відповідних нескладних дослідів. Для прикладу розглянуто електронний курс з комп'ютерної графіки, а саме вивчення концепцій колірних моделей.** 

**Ключові слова: комп'ютерна графіка, колірні моделі, змішування кольорів, самостійна розумова діяльність, самостійні демонстраційні досліди, електронні курси, програмовані мікроконтролери.** 

**It is shown that an independent educational and research activities of students can be activated by applying different forms and methods of teaching using electronic training manuals that contain interactive demonstrations, and attract students to the related simple experiments. As an example, examined the electronic course on computer graphics, with the study of color model concepts.** 

**Key words: computer graphics, color models, color mixing, independent mental activity, independent demonstration experiments, e-courses, programmed microcontrollers.** 

## **Вступ**

Інтенсивна комп'ютеризація всіх життєвих сфер сучасної людини спричиняє необхідність відповідних змін у системі навчання. Реформа вищої освіти України, яка проводиться в руслі Болонського процесу, робить акцент на самостійну роботу студентів, коли половина навчального часу відводиться на самостійну навчальну діяльність, причому значна частка кредитів припадає на самостійну роботу над теоретичним матеріалом. В умовах інформатизації навчального процесу самостійна навчальна діяльність студентів має особливе значення, що однак потребує відповідної організації та дидактичного забезпечення. Значно покращити ситуацію можна через застосування різних форм і методів навчання за допомогою електронних навчальних посібників, що містять інтерактивні демонстрації. Особливо важлива наявність навчального посібника для студентівзаочників, а також для дистанційного навчання. Інформатизація навчального процесу створює всі умови для того, щоб кожен викладач мав свій власний посібник у комп'ютерному варіанті і міг забезпечити доступ до нього студентів. Слід зазначити, що навчальна цінність електронного навчального посібника значно посилюється за рахунок дидактичних можливостей комп'ютерних технологій за допомогою анімаційних ефектів, відеокліпів, аудіосупроводу, подання зображень у кольорах тощо [1]. Однак тут виникають проблеми технологічного характеру. По-перше, викладач повинен знати відповідні інформаційні технології, по-друге, наочне забезпечення, яке створює викладач, повинно бути якісним. Динамічні картинки та інші презентації дуже потрібні під час створення навчальних посібників з різних дисциплін, тому доволі часто викладачам тих чи інших дисциплін потрібна допомога фахівців у галузі інформатики. Але це можливо за належної підготовки самих фахівців з інформатики. Відчувається потреба у створенні відповідних курсів для навчання технологіям з забезпечення наочності в системі електронних засобів навчання. Такі курси можливі в системі підвищення кваліфікації викладачів вищої школи або можуть бути організовані при Академії педагогічних наук чи при вищих навчальних закладах.

З іншого боку, активізувати самостійну розумову діяльність студентів можна також через самостійну дослідницьку діяльність. Доволі ефективним може виявитися самостійне проведення студентами нескладних і цілком доступних дослідів. Студент, вивчивши відповідний розділ того чи іншого електронного курсу, може подивитися навчальний відеокліп, в якому детально показано, як проводити той чи інший дослід, та спробувати відтворити цей нескладний експеримент самостійно.

# **Проведення дослідів під час вивчення колірних моделей у комп'ютерній графіці**

Комп'ютерна графіка – прикладна галузь інженерної інформатики, призначена для створення, зберігання та оброблення графічних моделей та їх зображень. Одним з нових напрямків у комп'ютерній графіці є розроблення методів і принципів формування реалістичних зображень, тобто зображень, які могли б спостерігатися візуально або реєструвалися б оптичними, фотографічними або оптикоелектронними пристроями [2].

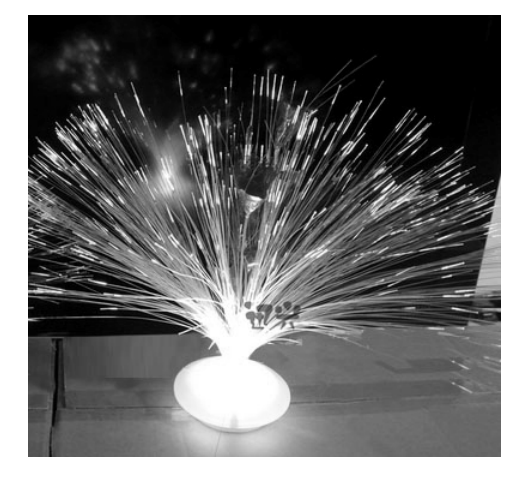

*Рис. 1. Світильник із скляних волокон, в якому окремі волокна світяться червоним, зеленим і синім кольорами*

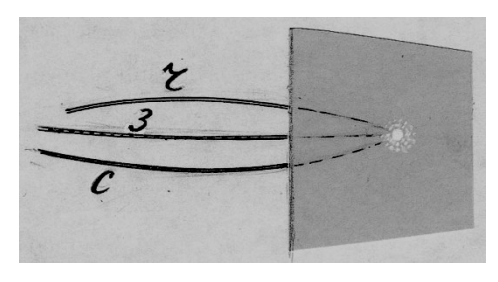

*Рис. 2. Приклад того, як одночасно освітивши за допомогою скловолокон білої поверхні червоним (Ч), зеленим (З) і синім (С) променями, одержимо біле світло*

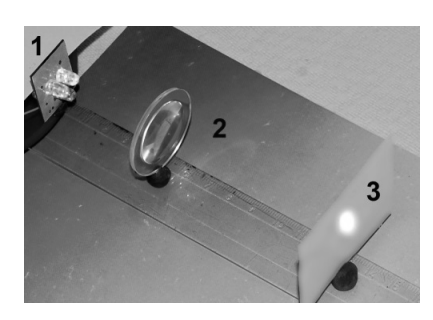

*Рис. 3. Демонстрація накладання кольорів за допомогою світлодіодів*

У межах колірних моделей в електронних курсах з комп'ютерної графіки ефективним може бути самостійне проведення студентами нескладних і цілком доступних дослідів зі світловими променями після перегляду відповідного навчального відеофільму. Для цього можна скористатися поширеними побутовими приладами, наприклад світильником із скляних волокон, в якому окремі волокна світяться червоним, зеленим і синім кольорами (рис. 1).

Провівши такий дослід, студент матиме не абстрактні відомості, а реальні уявлення про те, як утворюються і змінюються кольори на моніторі комп'ютера і зможе використати це під час побудови різних зображень.

Якщо світло від окремих волокон напрямляти на матову білу поверхню, то відповідно буде спостерігатися червоне (*Ч*), зелене (*З*) чи синє (*С*) освітлення. Якщо освітити одне й те саме місце одночасно червоним і зеленим світлом, то вийде інший – жовтий колір, червоне і синє дадуть фіолетовий, а у разі освітлення всіма трьома кольорами буде білий колір (рис. 2).

Легко продемонструвати накладання кольорів за допомогою червоного, зеленого і синьо світлодіодів (*1*), якщо їх спроектувати за допомогою лінзи (*2*) на екран (3), де буде видно біле освітлення (рис. 3).

Можна навести й інші приклади змішування кольорів і одержання різних відтінків. Наприклад, у разі проходження білого світла через призму відбувається його розкладання на кольори. Потім ці кольори можна змішувати за допомогою скловолокон і одержувати різні відтінки. Але оскільки призма не є загальнодоступним приладом, то можна вдатися до явища дифракції.

Дифракція – це просто один із різновидів інтерференції, коли когерентними джерелами стають гострі краї освітленої вузької щілини. На екрані виникають максимуми освітлення. І якщо щілина освітлена білим світлом, то максимуми будуть різних кольорів, які й можна вибрати для змішування за допомогою скловолокон.

Яскравіша картина буде у разі застосування не одної щілини, а багатьох, які утворюють так звану дифракційну гратку. Доступною для дослідів дифракційною граткою може стати комп'ютерний компакт-диск. Якщо на нього направити пучок білого світла, то у відбитих променях будуть спостерігатися максимуми різних кольорів, які й можна використати для змішування (рис. 4). Якщо ж за допомогою скотчу зняти шар рефлектора, то компакт-диск можна використовувати як дифракційну гратку на проходження світла [3].

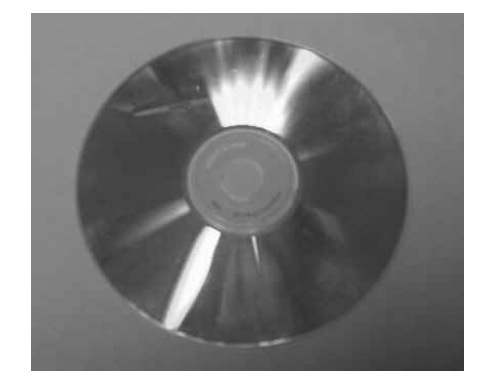

Отже, створення електронних навчальних посібників із інтерактивними демонстраціями сприяє кращому засвоєнню матеріалу студентами та розвиває їх дослідницькі якості.

*Рис. 4. Розкладання білого світла на кольори внаслідок дифракції на компакт-диску*

# **Використання програмованих мікроконтролерів**

З метою активізації навчання доцільно організувати обговорення актуальних питань на форумах у групах. Наприклад, можна запропонувати студентам описати, який колір буде отриманий в результаті змішування відповідних кольорів.

Можна також використати схему на базі програмованого мікроконтролера Arduino, PIC або ін., та триколірного RGB-світлодіода [4]. У цьому разі студентів можна залучити і до програмування мікроконтролера. Для цього електронний навчальний курс супроводжується навчальним відеофільмом з поясненнями, як зібрати електронну схему [5]. Використання мікроконтролера дає можливість реалізувати більшість режимів роботи лабораторної установки програмно, а не апаратно. Це робить електронну схему доступною для самостійного виготовлення студентами, з можливістю її швидкої модифікації (для цього достатньо змінити лише програмний код), оптимізації та подальшого використання в групах у разі проведення дискусій під час вивчення оптичних явищ.

Студентам пропонується зібрати схему на базі програмованого мікроконтролера Atmel [6, 7] і триколірного RGB-світлодіода (рис. 5) та провести моделювання її роботи в середовищі автоматизованого проектування Proteus Design [8].

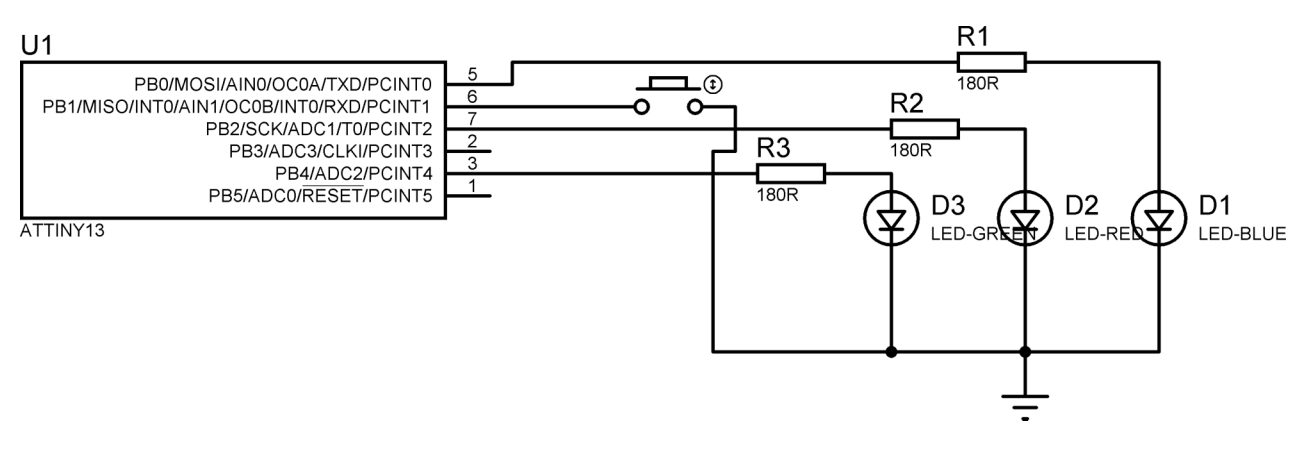

*Рис. 5. Схема інтерактивної наочної демонстрації*

Мікроконтролер програмується так, щоб спочатку засвічувались окремі світлодіоди (наприклад, почергово червоний і зелений), а потім їх комбінації (одночасно червоний і зелений). Режими перемикаються за допомогою послідовного натискання кнопки. Також можна реалізувати варіант схеми, яка буде керуватися з персонального комп'ютера за допомогою інтерфейсу вводу-виводу.

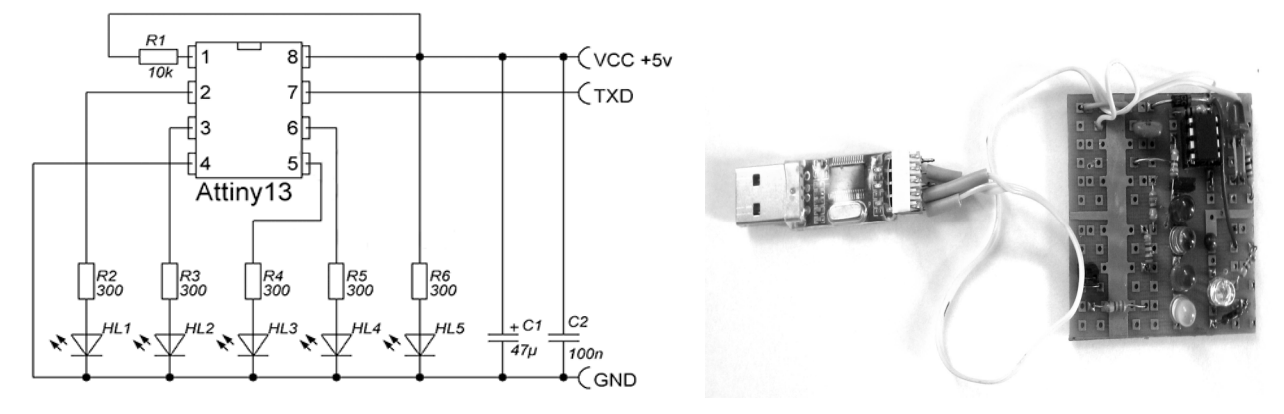

*Рис. 6. Варіант схеми, що керується з персонального комп'ютера*

#### **Програмування мікроконтролера**

Нижче наводиться текст програми на С++ для мікроконтролера, на якому зібрана описана демонстраційна схема керування світлодіодами.

```
/* 
 * AVRGCC9.c 
 * 
 * Created: 15.11.2014 12:06:09 
 * Author: Bohdan 
 */ 
 //кнопка на PB1, ніжка 6 
// F CPU = 9600000/8=1200000#include <avr/io.h> // підмикання бібліотеки для роботи з регістрами
#include <util/delay.h> 
#include <avr/interrupt.h> 
        unsigned char mode = 0;
        unsigned char i = 0;
   #define VD_OFF PORTB = 0b00000010 // Вимикання світлодіодів
        #define BLUE PORTB = 0b00000011 // Вмикання BLUE світло ліола
         #define GREEN PORTB = 0b00010010 // Вмикання GREEN світлодіода
         #define RED PORTB = 0b00000110 // Вмикання RED світлодіода
         #define YELLOW PORTB = 0b00010110 // Вмикання YELLOW світлодіода
         #define MAGENTA PORTB = 0b00000111 // Вмикання MAGENTA світлодіода
         #define CYAN PORTB = 0b00010011 // Вмикання CYAN світлодіода
         #define WHITE PORTB = 0b00010111 // Вмикання RGB світлодіода
         ISR(INT0_vect) // SIGNAL(SIG_INTERRUPT0) 
          { 
                   _delay_ms(50); // Затримка 20 мілісекунд
                  if (bit_is_clear(PINB,PB1)) // Опитування PB1 
                 //PORTB^{\wedge}= 0x01;
          mode++; 
 } 
  int main(void) 
  { 
 DDRB = 0b00010101; //конфігурування портів і/о
         GIMSK = 0b01000000; // Qoзвіл переривань INT0 на вході PB1
          MCUCR = 0b00000010; // при перепаді з 1 в 0
```
sei(); //загальний дозвіл переривань

while (1)

{

#### WHITE;

for $(:;){}$ 

 } } }

switch (mode) {

 case 1:{WHITE; break;} case 2:{RED; \_delay\_ms(2000); GREEN;\_delay\_ms(2000); BLUE;\_delay\_ms(2000);WHITE;\_delay\_ms(2000);VD\_OFF;\_delay\_ms(2000);break;} case 3:{RED; \_delay\_ms(2000); GREEN;\_delay\_ms(2000); YELLOW; delay ms(2000);VD\_OFF; delay ms(2000); break;} case 4:{ RED; \_delay\_ms(2000); BLUE;\_delay\_ms(2000); MAGENTA;\_delay\_ms(2000);VD\_OFF;\_delay\_ms(2000); break;} case 5:{ GREEN; \_delay\_ms(2000); BLUE;\_delay\_ms(2000); CYAN; delay  $ms(2000);$ VD\_OFF; delay  $ms(2000);$ break;} case 6:  $\{$ { for(i=1; i<200; i++) { RED;\_delay\_ms(2.3);VD\_OFF; \_delay\_ms(2.3);} } // мерехтіння 261 Hz  $\{$  for(i=1; i<200; i++)  $\{$  BLUE; delay ms(3);VD\_OFF; delay ms(3);  $\}$  // мерехтіння 196 Hz break;} case 7:{ BLUE; break;} // blue colour – last mode default: mode=1; }

## **Висновки**

В умовах інформатизації навчального процесу самостійна навчальна діяльність студентів має особливе значення, що однак потребує відповідної організації та дидактичного забезпечення. Значно покращити ситуацію можна через застосування різних форм і методів навчання за допомогою електронних навчальних посібників, що містять інтерактивні демонстрації. Після перегляду відповідних навчальних відеофільмів, студенти можуть самостійно проводити нескладні, але цікаві експерименти, що спонукає до підвищення їх розумової діяльності. Знання та навички, що набувають студенти під час активного навчання за допомогою вирішення конкретних проблем можуть бути також використані для конструювання нових навчальних наочних демонстрацій. Навчання через практику сприяє збільшенню внутрішньої мотивації студентів та творчої атмосфери в навчальних групах.

Так, у межах колірних моделей в електронних курсах з комп'ютерної графіки ефективним може бути самостійне проведення студентами нескладних і цілком доступних дослідів зі світловими променями. Також студентів можна залучити до програмування мікроконтролера. Для цього електронний курс супроводжується навчальним відеофільмом з поясненнями, як зібрати відповідну електронну схему. З метою активізації навчання доцільно організувати обговорення актуальних питань на форумах у групах. Наприклад, обговорити питання відмінності під час змішування кольорів на моніторі і під час кольорового друку на принтері.

Отже, в умовах комп'ютеризації навчального процесу дуже важливе значення має створення електронних навчальних посібників з інтерактивними навчальними демонстраціями із забезпеченням наочності.

## **Література**

*1. Koppelman H. Active learning in asynchronous distance education. IADIS International Conference on Cognition and Exploratory Learning in Digital Age (CELDA 2009). 2. Пічугін М. Ф. Комп'ютерна графіка:*  навч. посібник. / М. Ф. Пічугін, І. О. Канкін, В. В. Воротніков – К.: «Центр учбової літератури», 2013. – *346 с. 3. Дослідження дифракції // [Електрон. ресурс]. Режим доступу: https://youtu.be/IXFDdyffOMQ. 4. Alexander P. Mazzolini, Peter J. Cadusch. A simple, low-cost demonstration of wavelength division multiplexing. Am. J. Phys. 74, 419 (2006). 5. Демонстрація роботи схеми // [Електрон. ресурс]. Режим доступу: https://youtu.be/aw78G-daPv0. 6. Atmel Studio 6 // [Електрон. ресурс]. Режим доступу: http://www.atmel.com/Microsite/atmel\_studio6/ 7. John Morton. AVR: An introductory course // Newnes 2002, ISBN 0-7506-5635-2 8. Welcome to Proteus Design Suite Version 8.3 // [Електрон. ресурс]. Режим доступу: http://www.labcenter.com/index.cfm .* 

Taras Shevchenko National University of Kyiv

# **INTERACTIVE DEMONSTRATIONS IN INFORMATION TECHNOLOGIES**

**Introduction.** Development of information technologies requires an implementation of interactive demonstrations in the new training courses of modern science. It put forward higher requirements for specialists in different fields of science and makes it necessary to increase the intellectual level of the individual. The essential tool of such training is becoming distance e-learning. It provides development and modernization of new training courses. Therefore, interactive demonstrations could be an essential tool for increasing the quality of education [1]. Computer support of the educational process provides wide opportunities for independent and classroom work of students.

**Conducting experiments in the study of color models.** Computer graphics – applied informatics engineering area for creating, storing and processing graphical models and their images [2]. One of the new directions in computer graphics is to develop methods and principles of formation of realistic images that can be observed visually or recorded to optical, photographic or optoelectronic devices.

**Programmable microcontrollers.** Microcontroller-based interactive demonstrations which use the models of interactive changes of experimental conditions give to student an opportunity to compare observations with real experiments conducted on simple equipment and help to learn and understand complex ideas and phenomena [3-8].

It is obvious that science teachers should primarily possess of IT-technologies to teach students as future professionals in the field of science. They must create the conditions in which students would be able to learn not only theory but also understand main concepts that are necessary to develop their competence as future professionals. There is a need to development of appropriate courses for training in IT-technologies to ensure the use of visual methods in the systems of e-learning. These courses are possible in-service training for high school teachers and Academy of Pedagogical Sciences. Active student learning can be achieved by strengthening his independent intellectual activity, including research skills. The practice of active learning and teaching approaches can be successfully used in computer learning environments. Quite affordable and simple experiments with light rays in e-courses of computer graphics can be effective for independent student learning activity.

**Conclusions.** Active learning is widely used to improve students' knowledge during independent education. This approach allows to diversify the types of learning activities. In order to promote education it is better to organize discussion forums on topical issues in groups. For example, discuss the issue differences during mixing colors on the monitor and in color printing. Thus, in terms of computerization of educational process is very important to create visual electronic tutorials by the means of computer graphics that requires appropriate ITskills and cooperation with teachers of certain subjects. Application of research work in computer support of the educational process encourages the research skills of students and active approach of learning.

# **References**

*1. Koppelman H. Active learning in asynchronous distance education. IADIS International Conference on Cognition and Exploratory Learning in Digital Age (CELDA 2009). 2. Pichugin M. Computer Graphics: Tutorial / M. F. Pichuhin, I. O. Kankin, V. V. Vorotnikov. – K.: "Center of Educational Literature", 2013. – 346 p. 3. Research diffraction // [Electronic Resource]. Mode of access: https://youtu.be/IXFDdyffOMQ. 4. Alexander P. Mazzolini, Peter J. Cadusch. A simple, low-cost demonstration of wavelength division multiplexing. Am. J. Phys. 74, 419 (2006). 5. Demonstration of the circuit // [Electronic Resource]. Mode of access: https://youtu.be/aw78GdaPv0. 6. Atmel Studio 6 // [Electronic Resource]. Mode of access: http://www.atmel.com/Microsite/ atmel\_studio6/ 7. John Morton. AVR: An introductory course // Newnes 2002, ISBN 0-7506-5635-2 8. Welcome to Proteus Design Suite Version 8.3 // [Electronic Resource]. Mode of access: http://www.labcenter.com/index.cfm.*